## Лекция 6. Дизайн карманов связывания

Курс: Методы машинного обучения в дизайне белков

Головин А.В. 1

1МГУ им М.В. Ломоносова, Факультет Биоинженерии и Биоинформатики

Москва, 2023

# » Способы дизайна карманов связывания

- *∗* De novo
- *∗* "re-purposing"
	- *∗* Направленная эволюция
	- *∗* Вычислительное моделирование

#### » Направленная эволюция

Раздел: Введение

- *∗* Направленная эволюция это общий термин для описания набора методов молекулярной биологии, которые, представляют собой искусственный процесс мутирования и отбора.
- *∗* Эти методы подразумевают собой случайное (или направленное) внесение замен на генетическом уровне с последующим отбором белков, обладающих нужными функциями.

Источник: http://dx.doi.org/10.4067/S0716-97602013000400011

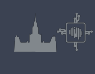

#### Раздел: Введение

#### » Вычислительное моделирование

Процесс дизайна белкового байндера посредством перепрофилирования состоит из нескольких этапов:

- *∗* составление и курирование библиотеки белковых скаффолдов
- *∗* помещение лиганда в карман связывания
- *∗* дизайн последовательности
- *∗* докинг лигандов + MD
- *∗* экспериментальная валидация результатов

Приведенная последовательность действий является только примером организации вычислительного эксперимента, нежели строгим протоколом

#### Раздел: Введение

#### » Составление и курирование библиотеки белковых скаффолдов

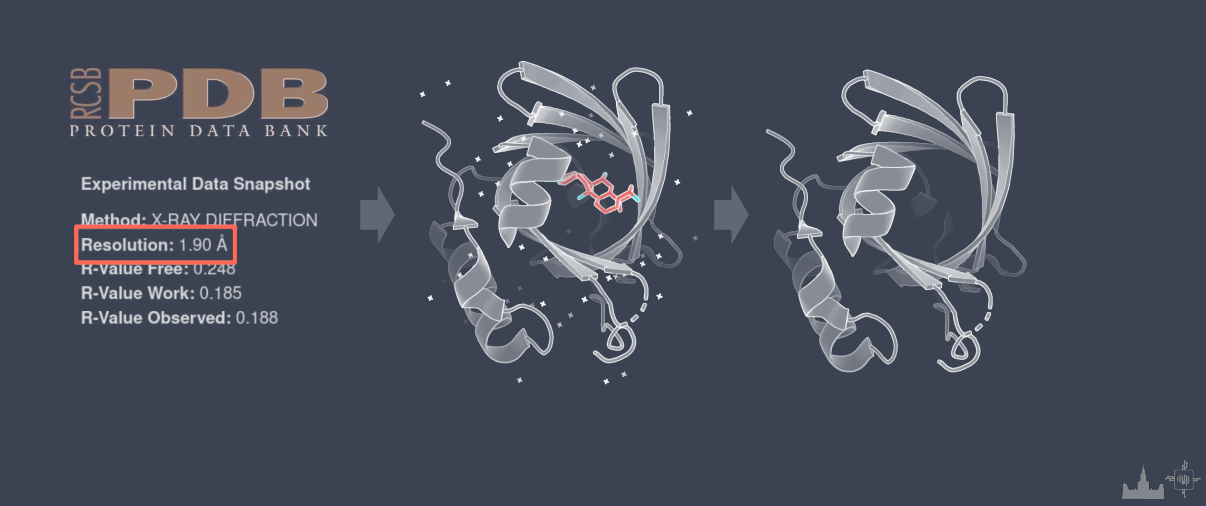

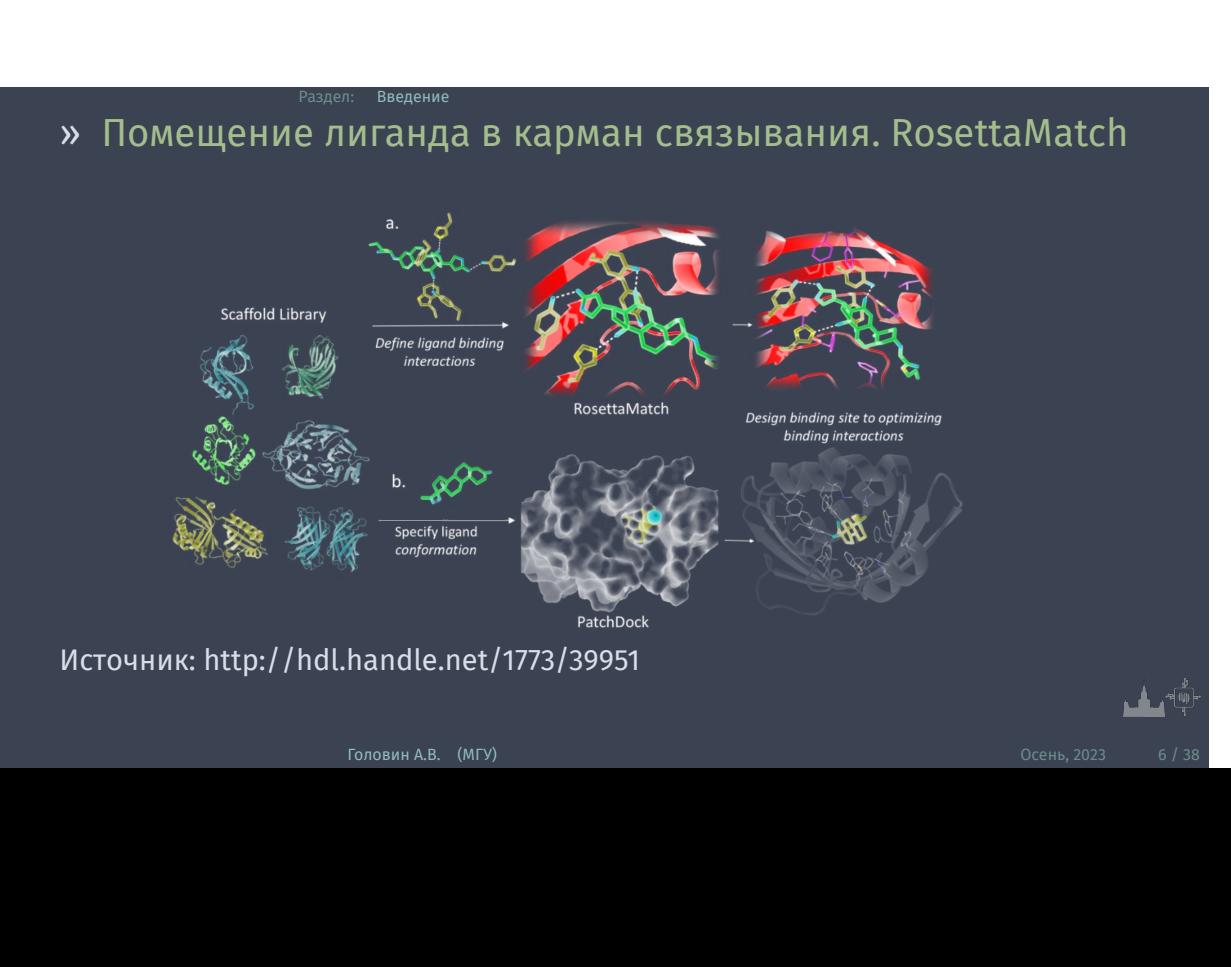

## » Дизайн последователþности, оптимизациā ротамеров

Используется алгоритм стохастического моделирования отжига (метод Моенте-Карло, имплементированнýй в Rosetta). Дизайн проводитсā при фиксированном белковом остове. Принцип работы в общем виде:

- *∗* имеем начальный вид аминокислотного состава последовательности и ротамеров в окрестности кармана связявания
- *∗* расчет энергии
- *∗* производится замена случайно выбранного остатка (точечная мутация)
- *∗* расчет энергии, если Enew < Eold то новый ротамер принимается, иначе ротамер принимается с некоторой вероятностю (к примеру, по критерию Метрополиса):
- *∗* повторяем

## » Валидация

*∗* Докинг можно использовать только с критическим анализом, из-за неподвижного остова белка

Раздел: Введение

*∗* Методы расширенной выборки в молекулярной динамики: метадинамика, awh ...

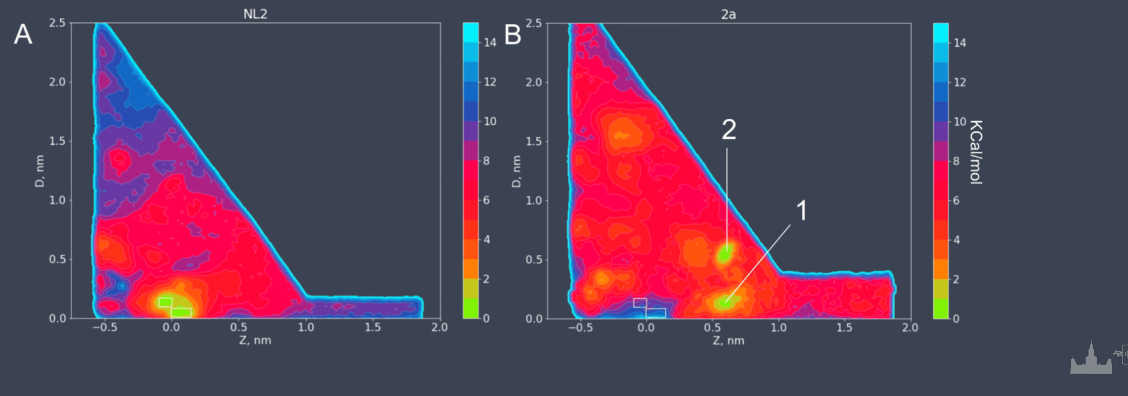

## » Примеры дизайнов. Дизайн байндера дигоксигенина (DIG)

Дигоксигенин (DIG) - агликон дигоксина, сердечного гликозида, который используется для лечения некоторых сердечно-сосудистых заболеваний

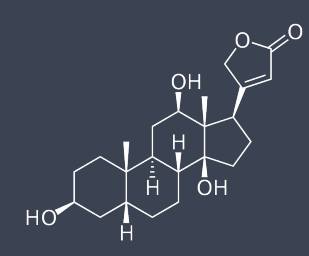

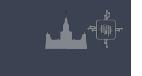

» Примеры дизайнов. Дизайн байндера дигоксигенина (DIG)

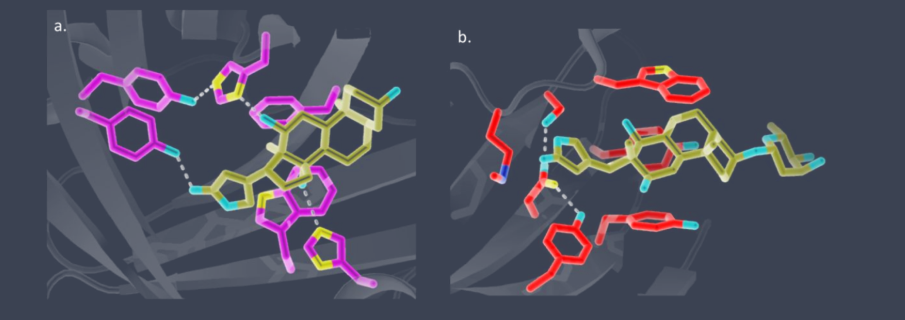

(a) Сайт связывания в DIG-связывающем липокаллине (Kd 30.2 нМ, PDB: 1LKE) (b) Cайт связывания анти-DIG антитела (Kd 0.1 нМ, PDB: 1IGJ) Источник: http://hdl.handle.net/1773/39951

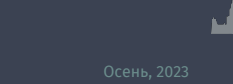

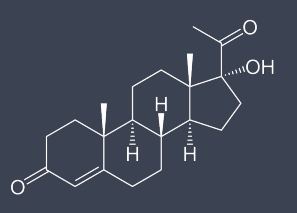

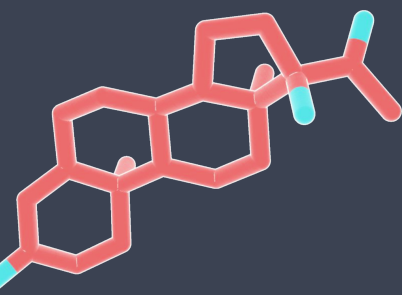

гиперплазия надпочечников"

17-ОПГ - 17-гидроксипрогестерон - гормон, производимый жёлтым телом яичников и корой надпочечников. Является биомаркером группы аутосомально-рецессивных заболеваний из группы "врожденная

## » Дизайн белков, связывающих 17-ОПГ

## » Дизайн белков, связывающих 17-ОПГ

Раздел: Введение

Для создания рабочей библиотеки скаффолдов использовались NTF2-подобные белки из базы данных PDB В связи с тем, что 17-ОПГ имеет небольшое количество полярных групп, авторы несколько экспериментировали с вычислительными подходами и первым делом определяли комплементарность молекулярных форм лиганд белок (PathDock), а после искали водородные связи с боковыми цепями аминокислот

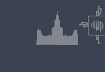

## » Дизайн белков, связывающих 17-ОПГ

- *∗* Внимание авторов привлек резулþтат одного из дизайнов, белковой основой длā которого послужил белок с неизвестной функцией (RV0760) из Mycobacterium tuberculosis
- *∗* По резулþтатам первой ÿксперименталþной проверки (метод дрожжевого дисплеā), ÿтот дизайн не смог свāзатþ 17-ОПГ

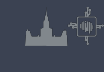

## » Дизайн белков, связывающих 17-ОПГ

<sub>дел:</sub> Введение

(a) взаимодействия в модели дизайна (b) взаимодействия в полученной структуре (c) структура 17-ОГП в модели дизайна показана фиолетовым, она сопоставлена со структурой 17-ОПГ из кристалла (цепь А, циан) (d) структуры 17-ОГП из кристалла - цепь А (циан), цепи B и D (маджента), цепь С (розовый) (e, f ) лиганда в контексте белка Неудачный дизайн байндера 17-ОПГ

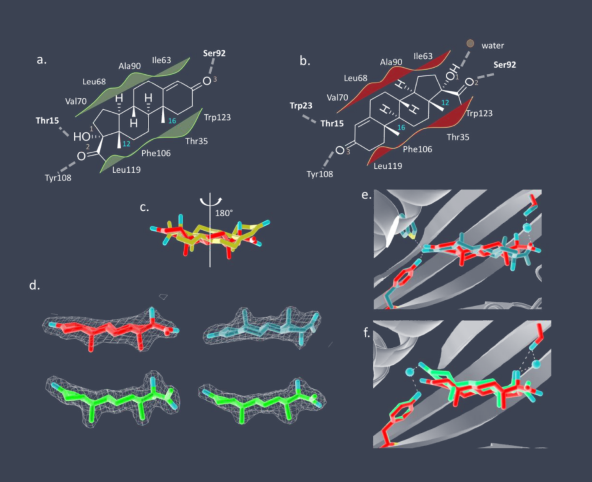

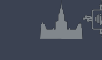

## » Дизайн de novo

Раздел: **Введение** 

В отличие от дизайна с перепрофилированием белковой функции, описанного ранее, de novo дизайн в качестве входных данных не требует существования предопределенного остова (из природного белка) Сложности подхода:

- *∗* сайты связывания малых молекул в однодоменных белках зачастую требуют наличия достаточно глубоких полостей, что опосредует нестабильность фолда
- *∗* для дизайна кармана связывания малых молекул требуется высокая точность определения нужной конформации остова и расположения боковых цепей
- *∗* задача построения стабильного белкового скаффолда все еще остается нерешенной

## » Пример протокола de novo дизайна белков

Раздел: Введение

- *∗* создание библиотеки белковых скаффолдов, собранных de novo из коротких пептидных фрагментов;
- *∗* протокол лежит в открытом доступе помещение интересующей нас малой молекулы в заданный сайт связывания посредством алгоритма RIF (Rotamer-Interaction-Field)
- *∗* итеративная оптимизация последовательности и минимизация остова (Rozetta)
- *∗* оптимизация взаиморасположения лиганда и окружающих его боковых цепей аминокислот (увеличиваем количество взаимодействий)
- *∗* экспериментальная проверка

Пример стратегии de novo дизайна белка-байндера, источник: http://hdl.handle.net/1773/39951

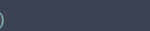

## » Пример алгоритма дизайна

Раздел: Введение

"New computational protein design methods for de novo small molecule binding sites"

Источник: https://doi.org/10.1371/journal.pcbi.1008178 Авторы: James E. Lucas, Tanja Kortemme Некоторые особенности метода:

- *∗* декомпозиция лиганда на подструктуры/фрагменты, для которых в PDB можно найти большое количество примеров взаимодействий. "Фрагмент" определяем как субструктуру молекулы-лиганда, представляющую собой самостоятельную химическую группу и состоящую как минимум из трех атомов;
- *∗* делается предположение, что найденные контакты фрагмент белок формируют пул возможных контактов целого лиганда с белком;

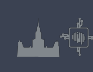

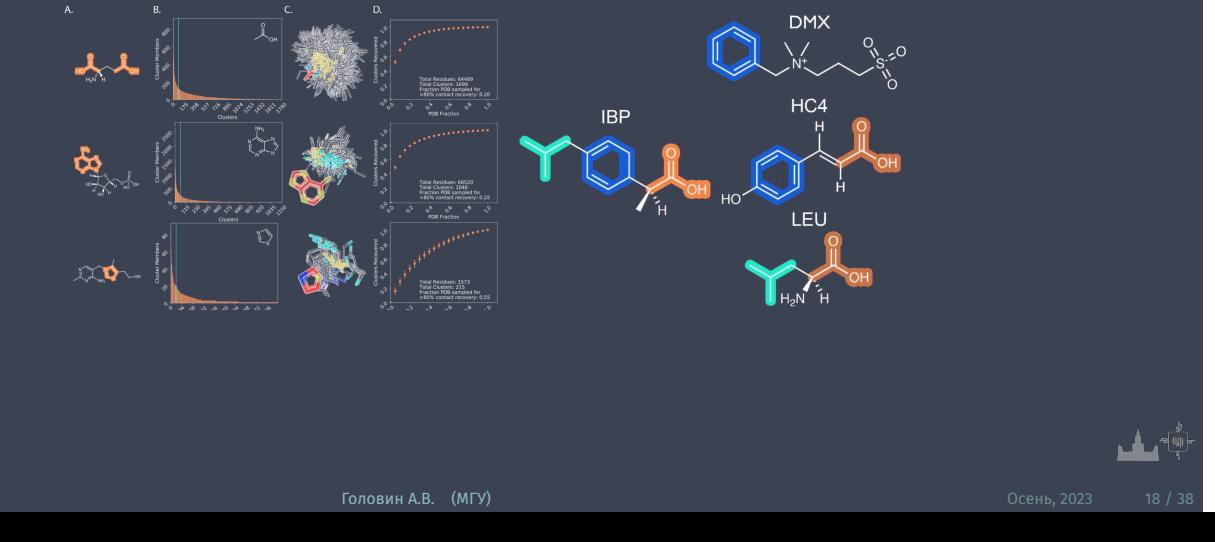

## » Пример алгоритма дизайна. Декомпозиция лиганда

#### » Детали реализации

- *∗* К каждому конформеру лиганда-мишени был применен алгоритм Монте-Карло - производилась сборка дискретных боковых цепей аминокислот из ансамбля контактов в композитный сайт связывания
- *∗* Сайт связывания лиганда инициализировался тремя случайными остатками из ансамбля контактов
- *∗* Во время каждого шага алгоритма, боковая цепь случайного аминокислотного остатка в сайте связывания заменялась случайно выбранной боковой цепью из ансамбля контактов
- *∗* Вычислялся скор "нового" сайта связывания (энергия), шаг алгоритма принимался на основании критерия Метрополиса; цель - минимизация функции энергии
- *∗* Сайты связывания, характеризующиеся лучшими значениями энергии связывания релаксировались с использованием алгоритма FastRelax (Rosetta)

# » Inpainting

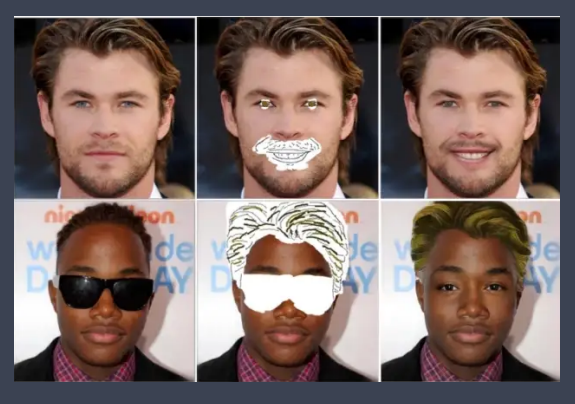

*∗* Широкий спектр проблем проектирования структуры белков можно аналогичным образом сформулировать как проблемы восстановления недостающей информации

Введение

 $\mathbf{L}^{\text{eff}}$ 

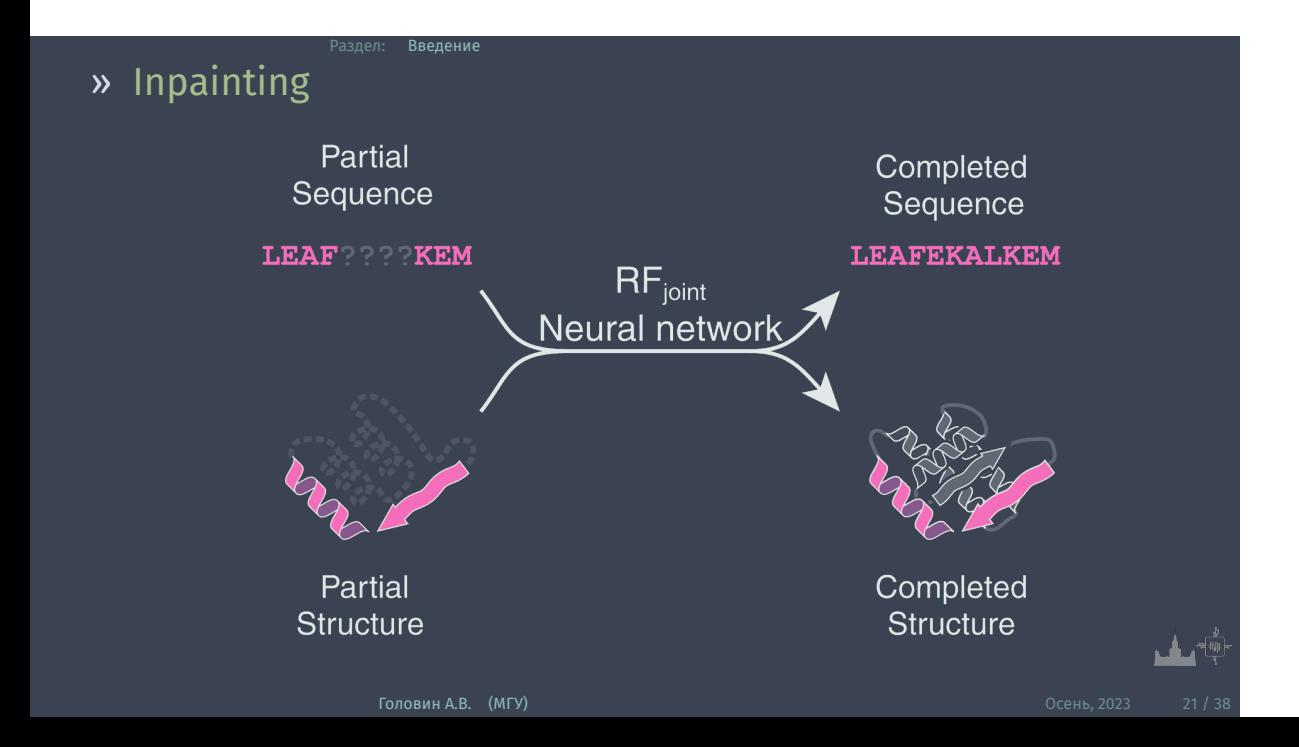

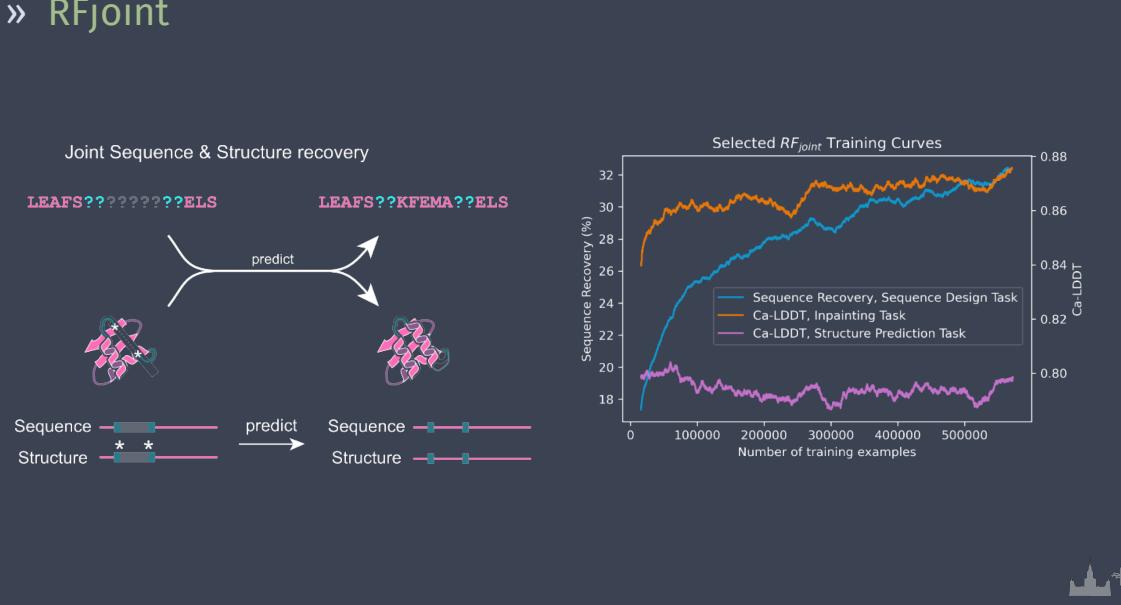

# » RFjoint

Раздел: В<mark>ведение</mark>

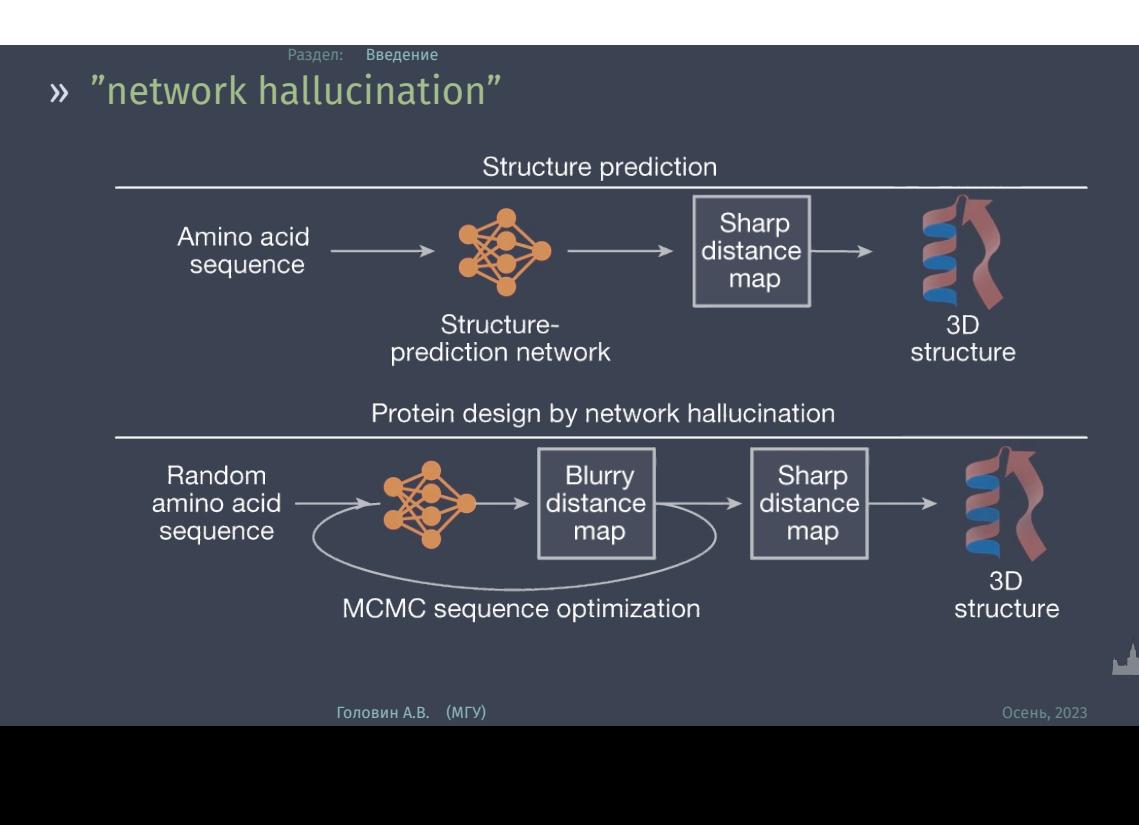

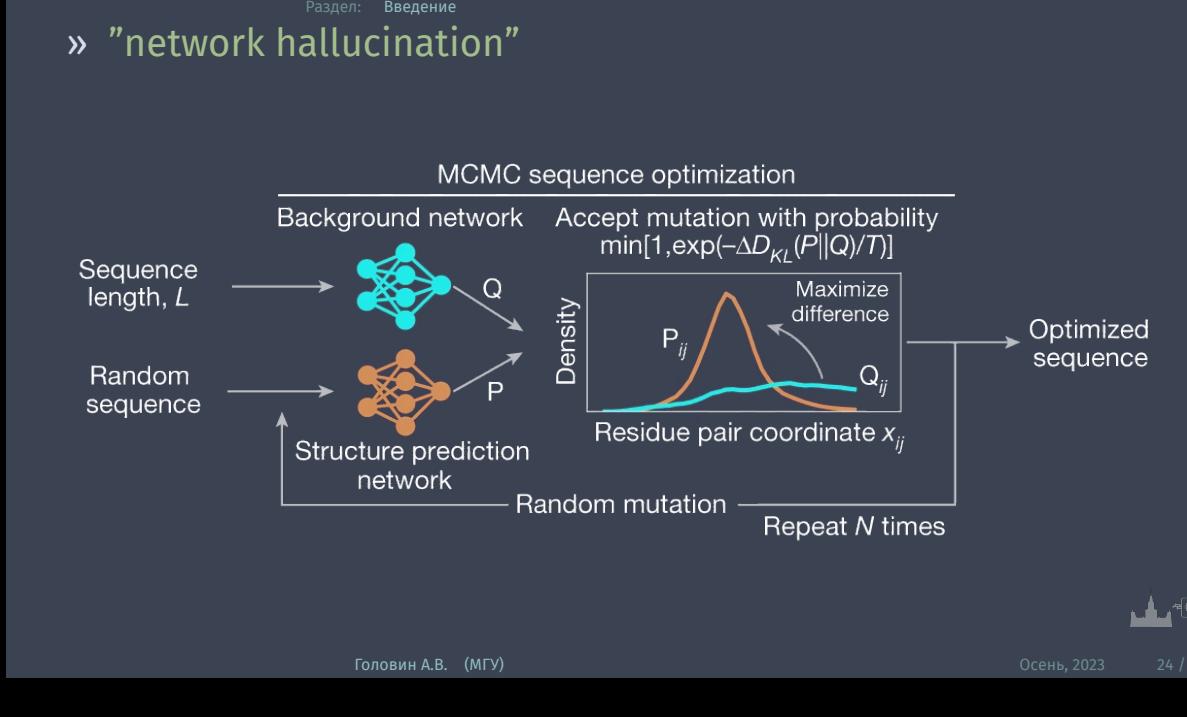

#### » Ограниченные галлюцинации

Раздел: Введение

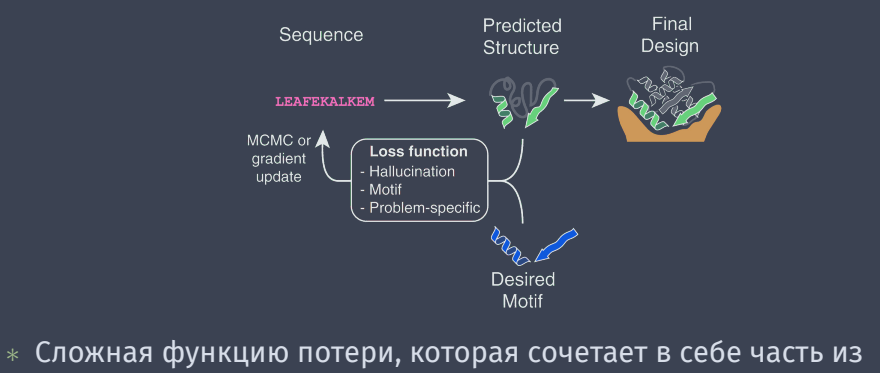

- галлюцинаций с частью реконструкции мотива.
- *∗* Подход с ограниченными галлюцинациями требует больших вычислительных ресурсов, поскольку для каждого шага градиентного спуска во время оптимизации последовательности требуется прямой и обратный проход через сеть.

ينائن

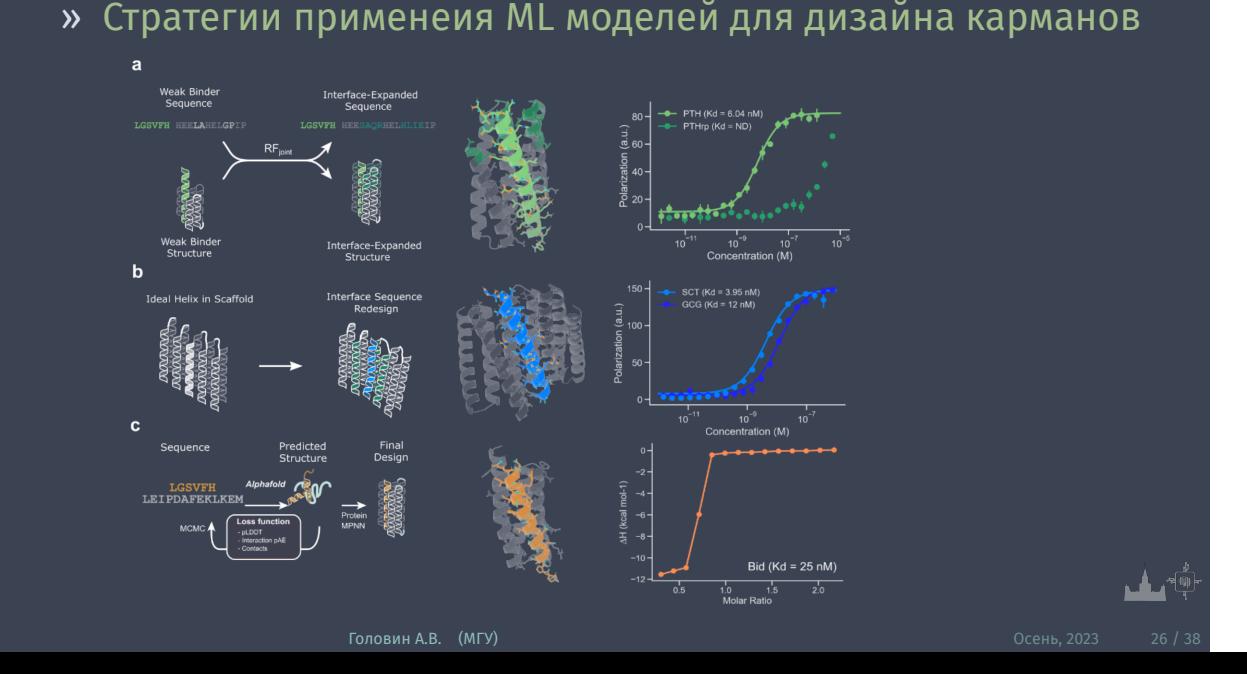

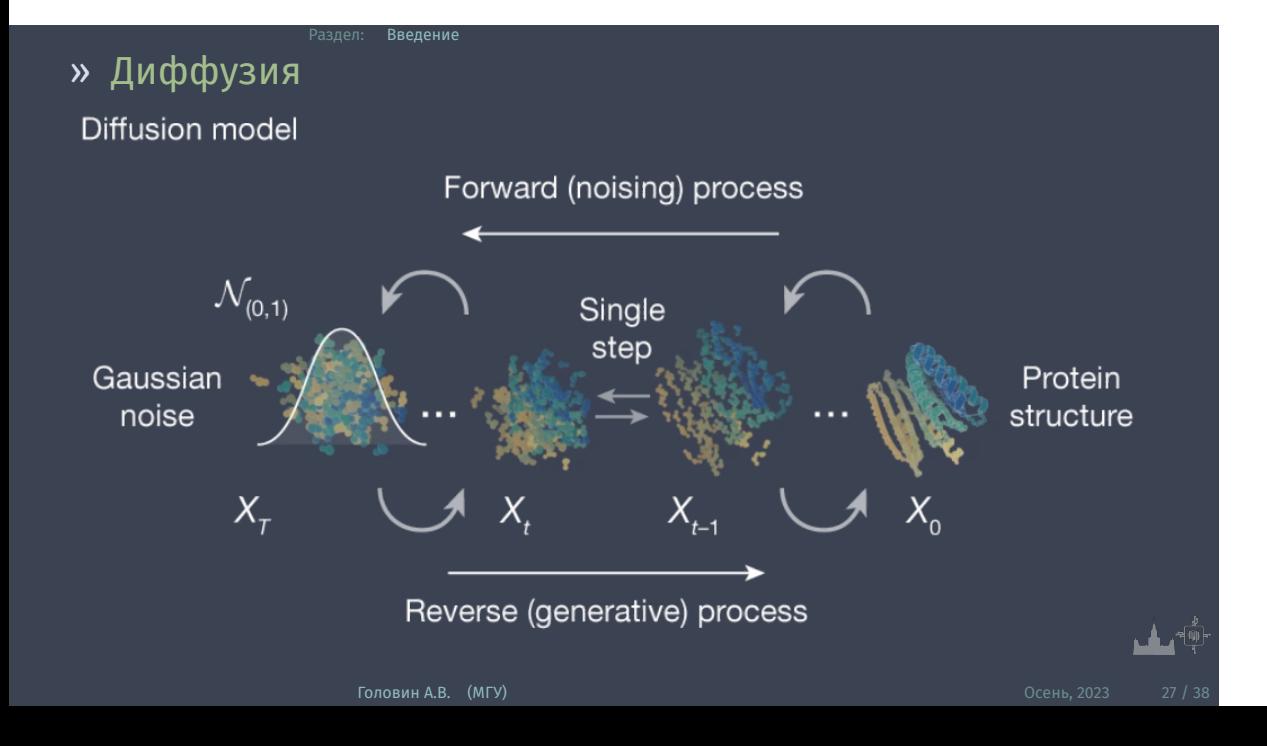

# » Диффузия

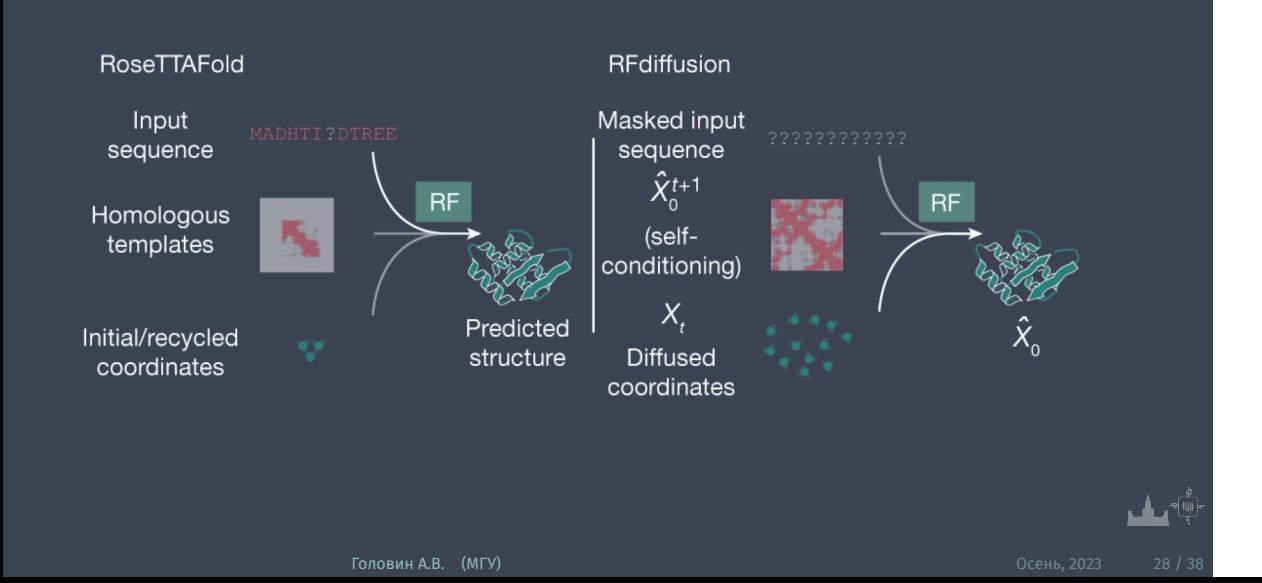

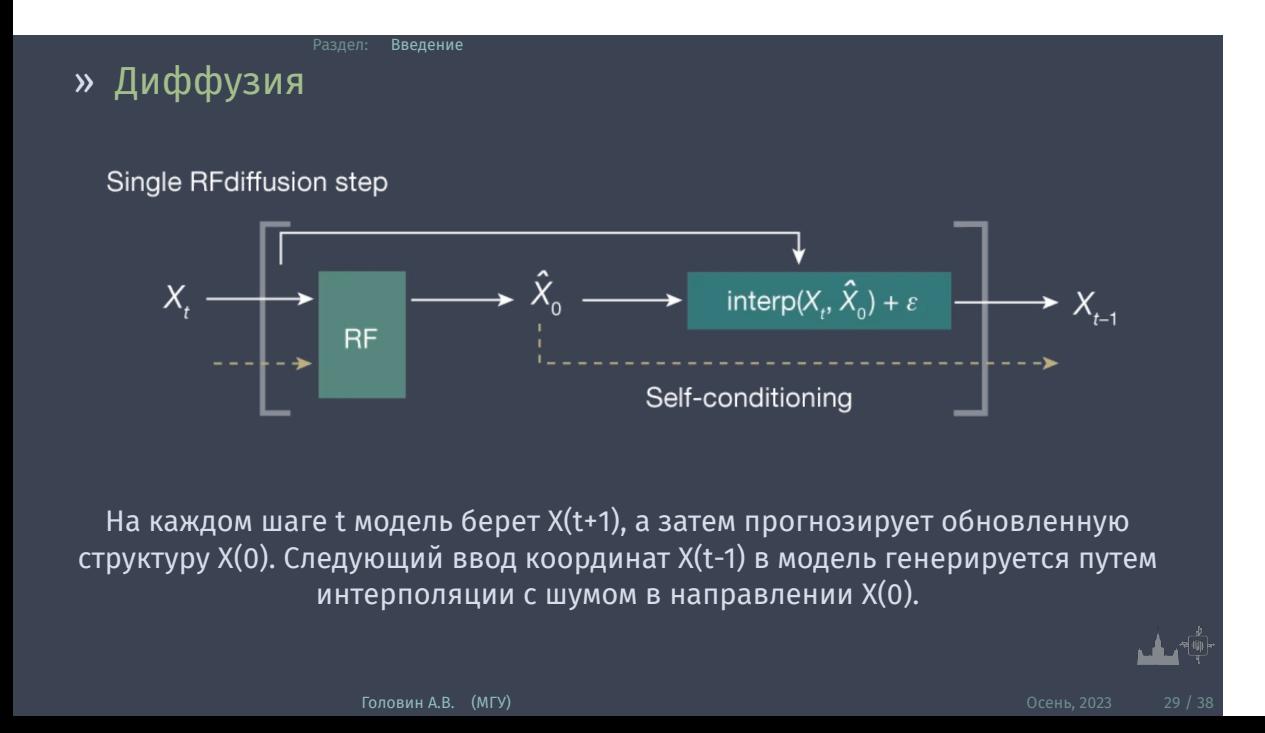

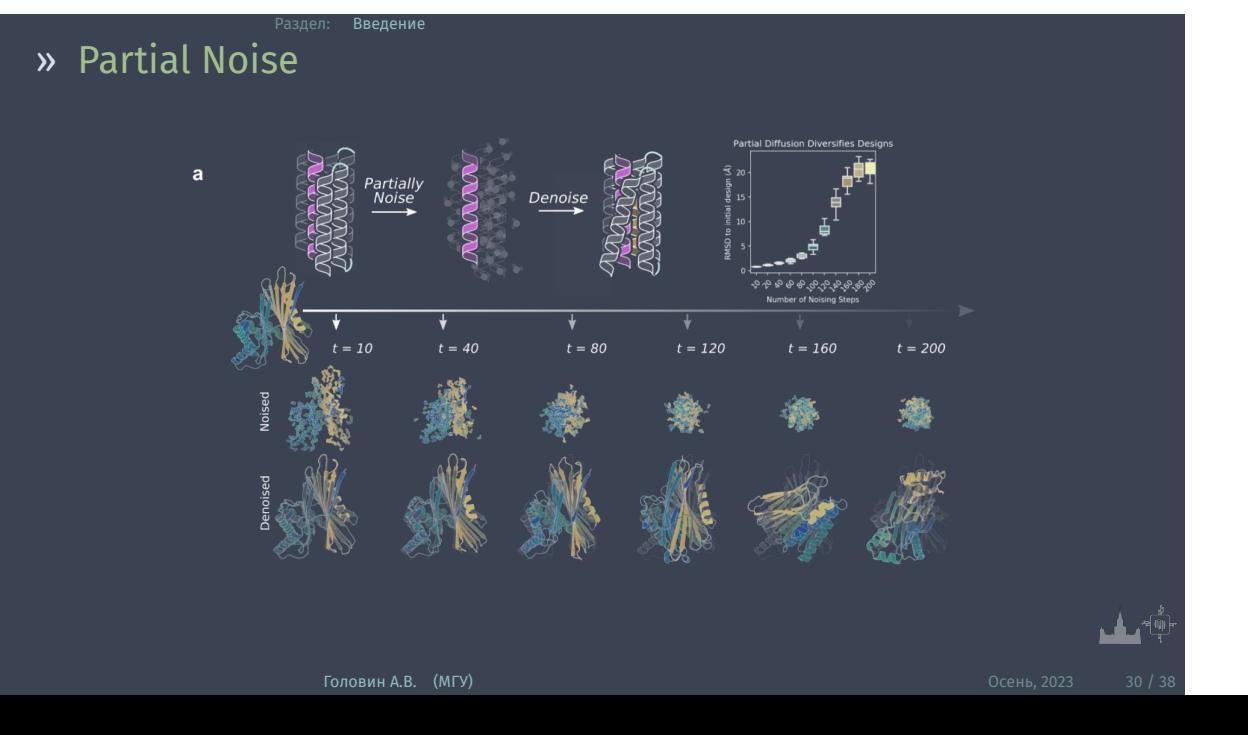

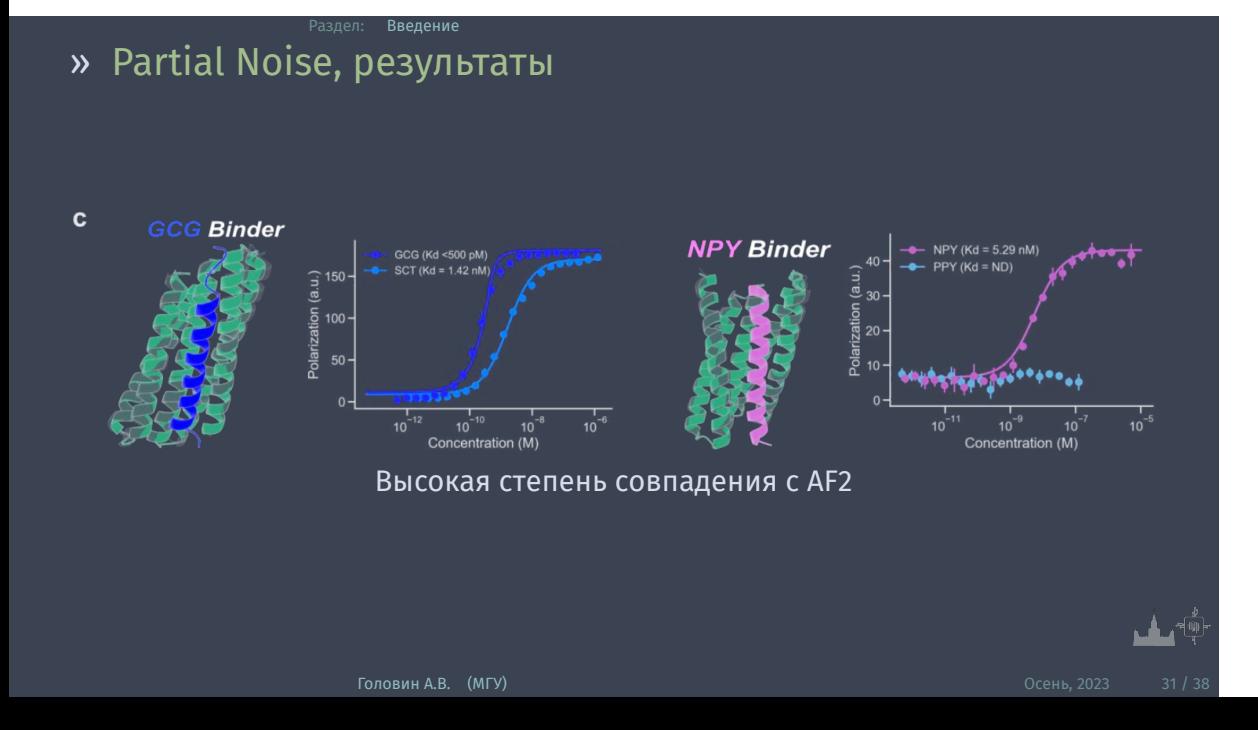

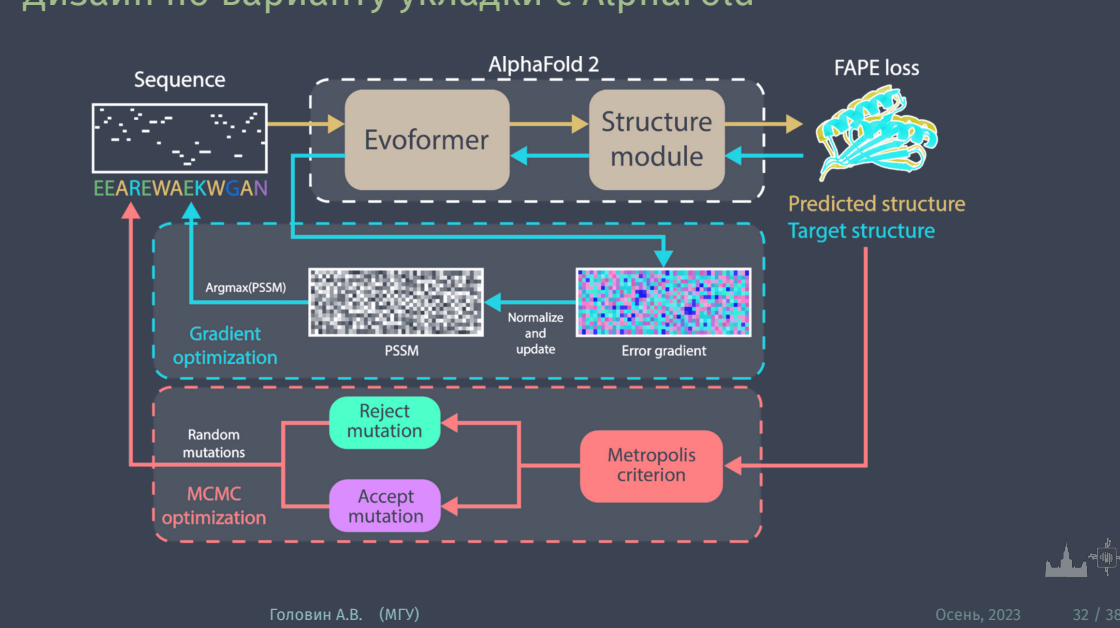

# » Дизайн по варианту укладки с AlphaFold

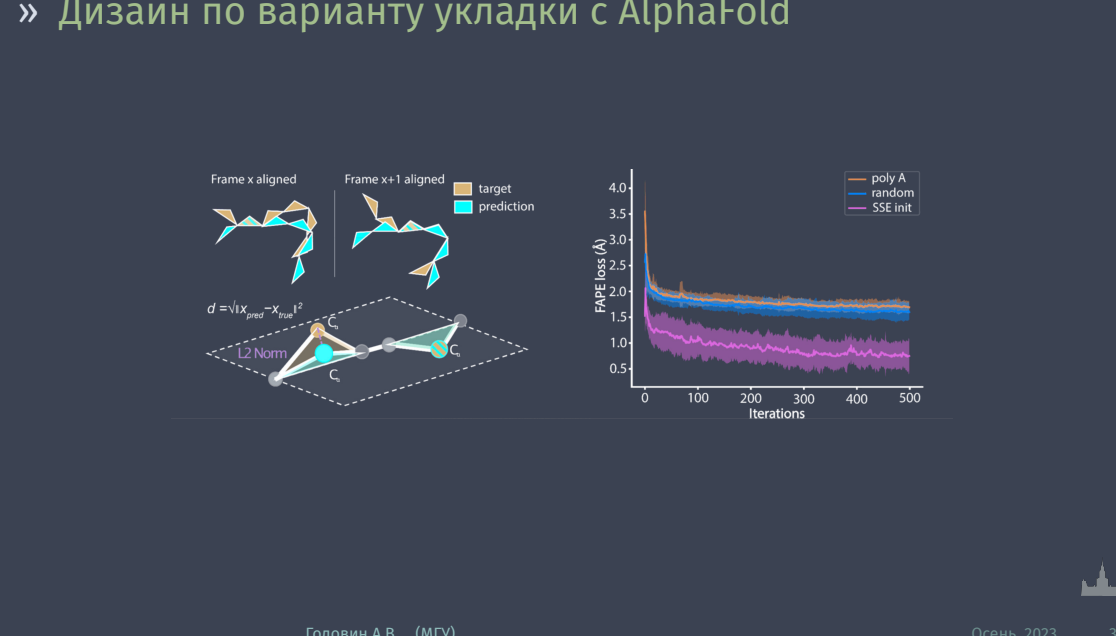

## » Дизайн по варианту укладки с AlphaFold

Раздел: Введение

 $\begin{picture}(20,5) \put(0,0){\line(1,0){15}} \put(15,0){\line(1,0){15}} \put(15,0){\line(1,0){15}} \put(15,0){\line(1,0){15}} \put(15,0){\line(1,0){15}} \put(15,0){\line(1,0){15}} \put(15,0){\line(1,0){15}} \put(15,0){\line(1,0){15}} \put(15,0){\line(1,0){15}} \put(15,0){\line(1,0){15}} \put(15,0){\line(1,0){15}} \put(15,0){\line(1,$ 

#### Раздел: Введение » Частичный дизайн с AlphaFold

- *∗* Частичные галлюцинации
- *∗* Дизайн при заданном ходе остова
- *∗* "binder hallucination"
- *∗* Custom loss

## Раздел: Введение » MASIF Approach, systematic<br>extraction of patches Protein molecular surface Interaction fingerprint Hydrophobic ۔<br>E lectron donor – -Pocket -Knob - Kilos<br>-Positive charge • Patch center points<br>  $\rightarrow$  Patch radius MaSIF-site: классификатор, на входе поверхность белка, на выходе прогнозируемая оценка для каждой вершины поверхности на вероятность участия в PPI

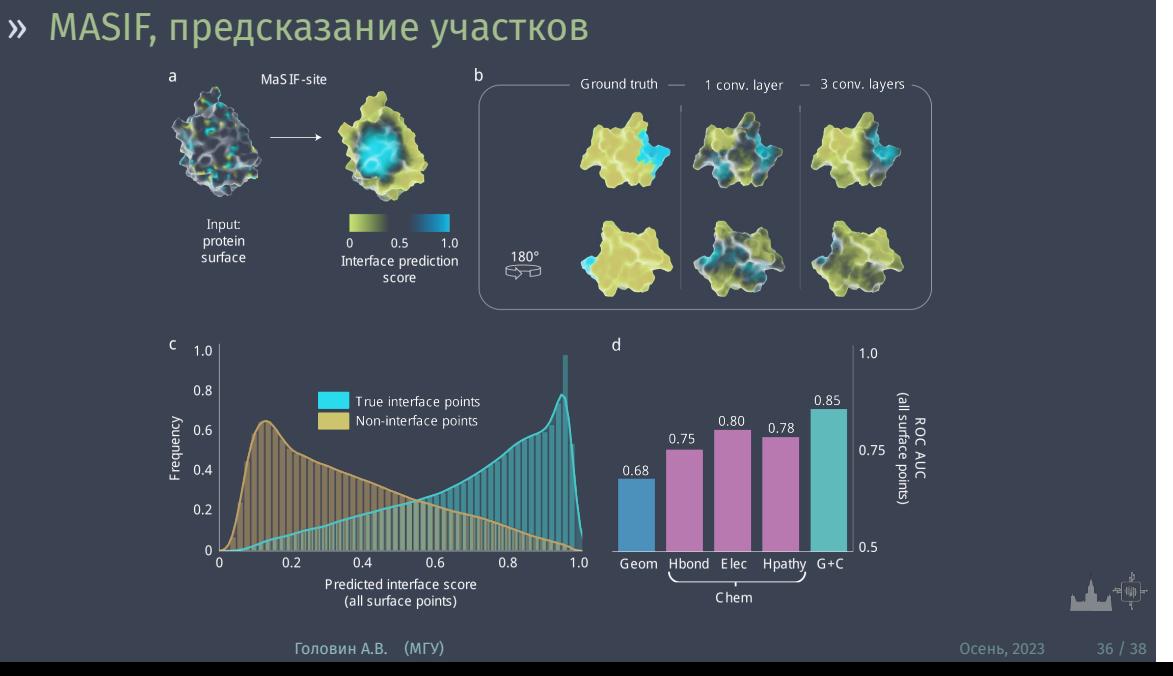

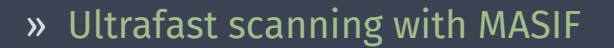

Раздел: Введение

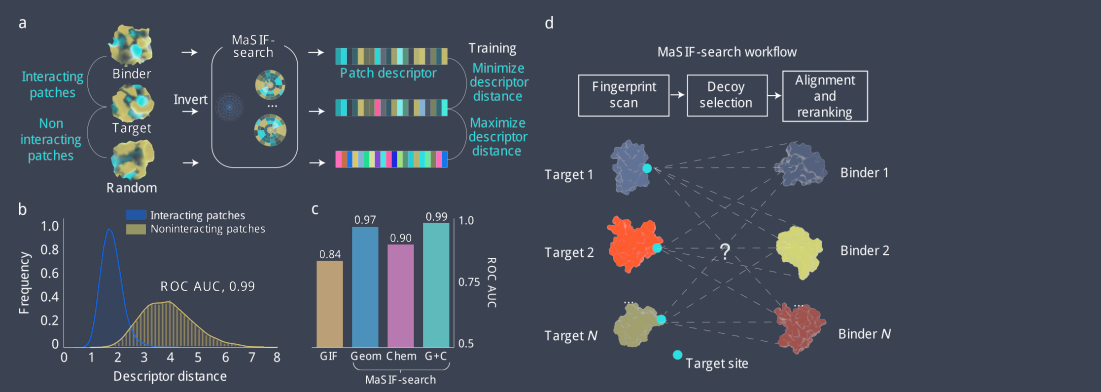

MaSIF-search inverts the numerical features of one protein partner (multiplied by −1), with the exception of hydropathy.

<u>। ।</u><br>सर्वि

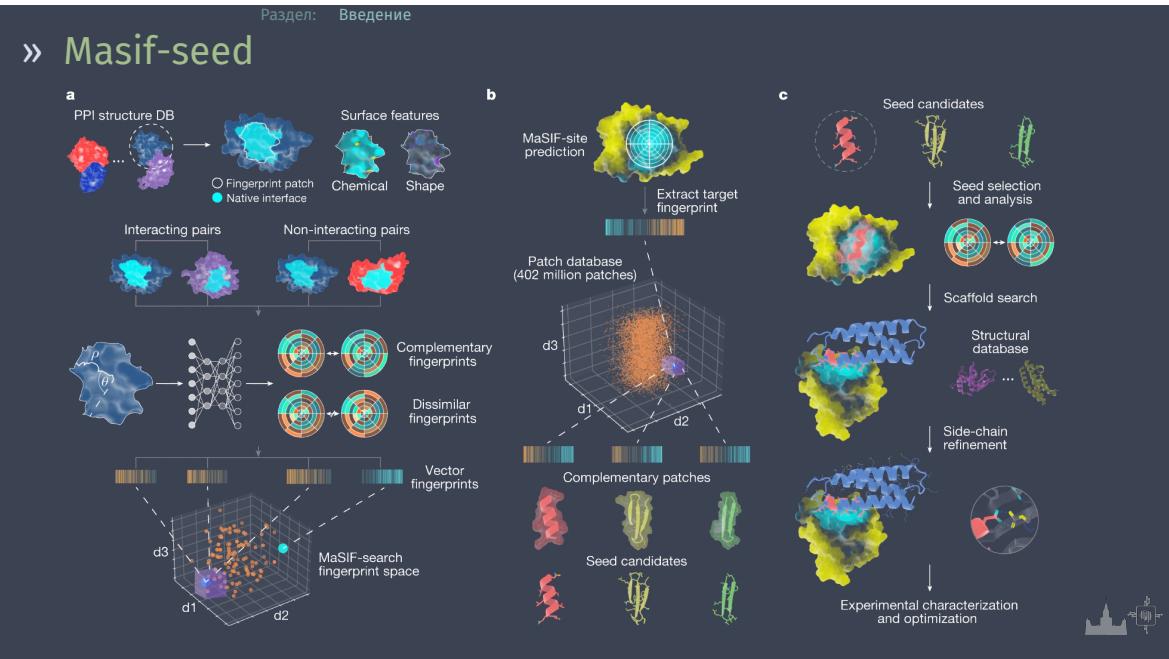